# Über den Wolken – Vektorrechnung mit dem FX-991ES

#### Autor: Martin Meyer

**Der technisch-wissenschaftliche Schulrechner FX-991ES bietet die Möglichkeit, mit Vektoren zu rechnen. Zwei dieser Möglichkeiten, nämlich die Berechnung des Vektorprodukts und die Bestimmung des Betrags eines Vektors, sollen hier anhand einer konkreten Aufgabe demonstriert werden.**

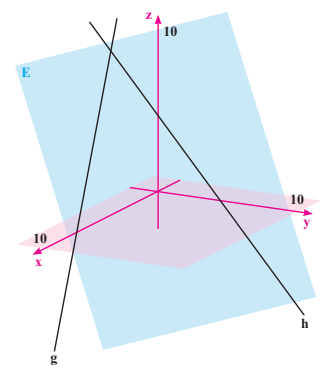

Bezogen auf das eingezeichnete Koordinatensystem befindet sich der Ballon G im Steilflug längs der Geraden

$$
g: \vec{x} = \begin{pmatrix} 6 \\ -1 \\ 0 \end{pmatrix} + r \begin{pmatrix} 2 \\ 1 \\ -2 \end{pmatrix}
$$

Ballon H bewegt sich längs der Geraden

$$
h: \vec{x} = \begin{pmatrix} 1 \\ 3 \\ 3 \end{pmatrix} + s \begin{pmatrix} 0 \\ 1 \\ -1 \end{pmatrix}
$$

Aus Sicherheitsgründen dürfen sich die Flugbahnen nur bis auf vier Längeneinheiten annähern. Wird diese Vorschrift hier eingehalten?

#### **Vorgehensweise**

Zunächst muss überprüft werden, ob sich die beiden Geraden schneiden. Ist das nicht der Fall, kann deren Abstand berechnet werden, indem zunächst eine Hilfsebene E konstruiert wird, in der eine Gerade liegt und die zusätzlich den Richtungsvektor der zweiten Gerade enthält. Jeder Punkt der einen Geraden hat dann von E den Abstand, den auch die einander nächstgelegenen Punkte der beiden Geraden haben.

Ebenen lassen sich neben der bekannten Parameterform auch in der Hesse-Normalform darstellen. Diese ergibt sich, indem die Ebenengleichung zunächst von der Parameter- in die Normalenform umgewandelt und dann durch den Betrag des Normalenvektors dividiert wird. Um nun den Abstand eines Punktes zu dieser Ebene zu berechnen, müssen lediglich dessen Koordinaten in die Hesse-Normalform eingesetzt werden.

#### **Überprüfung der Lage**

$$
\text{Die Vektoren} \begin{pmatrix} 2 \\ 1 \\ -2 \end{pmatrix} \text{und} \begin{pmatrix} 0 \\ 1 \\ -1 \end{pmatrix}
$$

sind offensichtlich linear unabhängig. Nun wird überprüft, ob sich die Geraden g und h schneiden. Dazu muss folgende Gleichung gelöst werden:

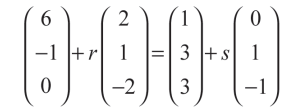

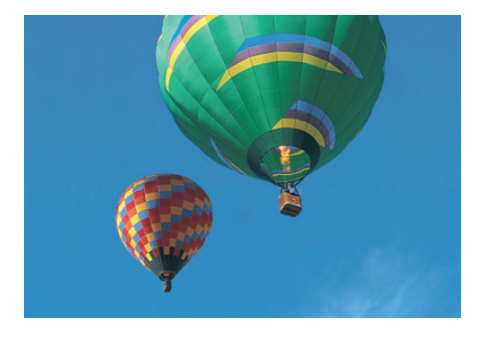

Hieraus ergibt sich folgendes LGS:

$$
I: 2r = -5
$$

$$
II: r -s = 4
$$

$$
III: -2r + s = 3
$$

Aus I folgt:  $r = -\frac{5}{2}$ . Die Zeilen II und III werden im Equation-Modus des FX-991ES gelöst: Tippen Sie WODE 5 1, nun können die Zeilen II und III eingegeben werden:

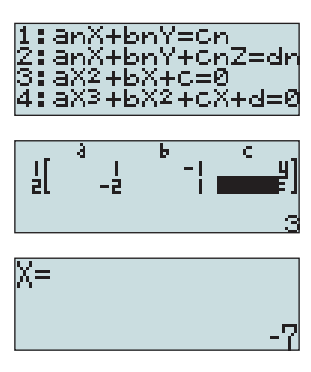

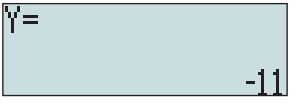

Die erste Unbekannte ist r gleich -7. Dies ist ein Widerspruch zur Zeile I. Das Gleichungssystem ist nicht lösbar. Die Geraden sind also *windschief*.

#### **Aufstellen der Normalengleichung**

Nun gilt es, eine Ebene zu finden, welche sowohl g als auch den Richtungsvektor von h beinhaltet.

$$
E: \vec{x} = \begin{pmatrix} 6 \\ -1 \\ 0 \end{pmatrix} + r \begin{pmatrix} 2 \\ 1 \\ -2 \end{pmatrix} + s \begin{pmatrix} 0 \\ 1 \\ -1 \end{pmatrix}
$$

Ein Normalenvektor von E ergibt sich aus dem Kreuzprodukt der beiden Richtungsvektoren. Hierzu wechseln Sie in den Vektormodus, geben die beiden Vektoren, hier VctA und VctB, ein und berechnen das Kreuzprodukt:

# w81121z2pC

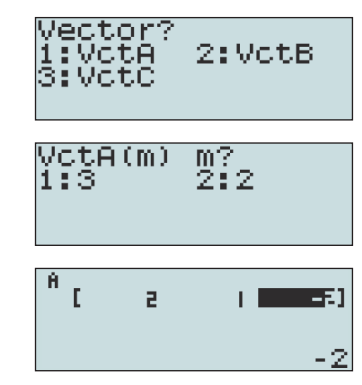

# $m 52210010111$

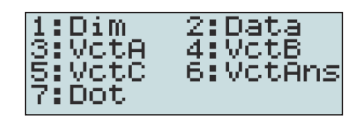

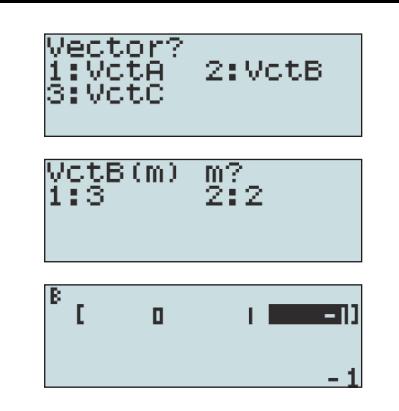

# $[3]$   $[3]$   $[X]$   $[3]$   $[5]$   $[4]$   $[5]$

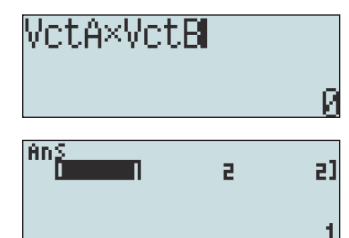

Damit ist

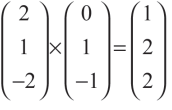

 $E: x + 2y + 2z = k$ 

Mit dem Stützvektor von E ergibt sich:  $1 \cdot 6 + 2 \cdot (-1) + 2 \cdot (0) = k \Rightarrow k = 4$  also:  $E: x + 2y + 2z = 4$ 

#### **Berechnen der Hesse-Normalform**

Für die Hesse-Normalform fehlt nun noch der Betrag des Normalenvektors. Dieser Vektor befindet sich noch im Antwortspeicher für Vektoren (VctAns) und kann leicht benutzt werden:

## $[SHIF]$   $[Np]$   $[SHIF]$   $[5]$   $[6]$   $[6]$

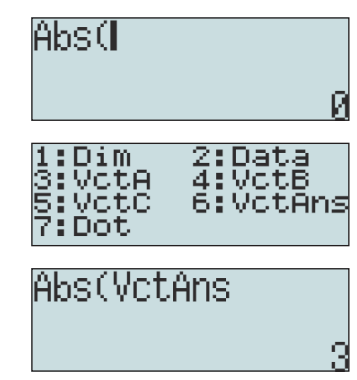

Der Betrag des Normalenvektors ist also 3. Somit lautet die Hesse-Normalform:

$$
\frac{x+2y+2z-4}{3} = 0
$$

### **Abstandsberechnung**

Ein Punkt von h ist (1 / 3 / 3). Wird dieser in die Hesse Normalform eingesetzt, ergibt sich:

$$
\frac{1+2\cdot 3+2\cdot 3-4}{3}=\frac{9}{3}=3
$$

Der Abstand der Flugbahnen beträgt somit 3 Längeneinheiten. Die Sicherheitsvorschrift wurde nicht eingehalten.

# Ausblick:

Weitere Anwendungsbeispiele zum FX-991ES finden Sie in dem Buch "Mit dem CASIO **FX-991ES zum Abitur"**, welches im September erscheinen wird.

Weitere Infos unter www.taschenrechnerbuch.de